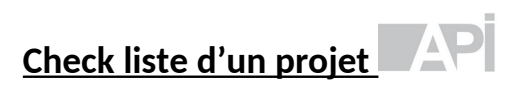

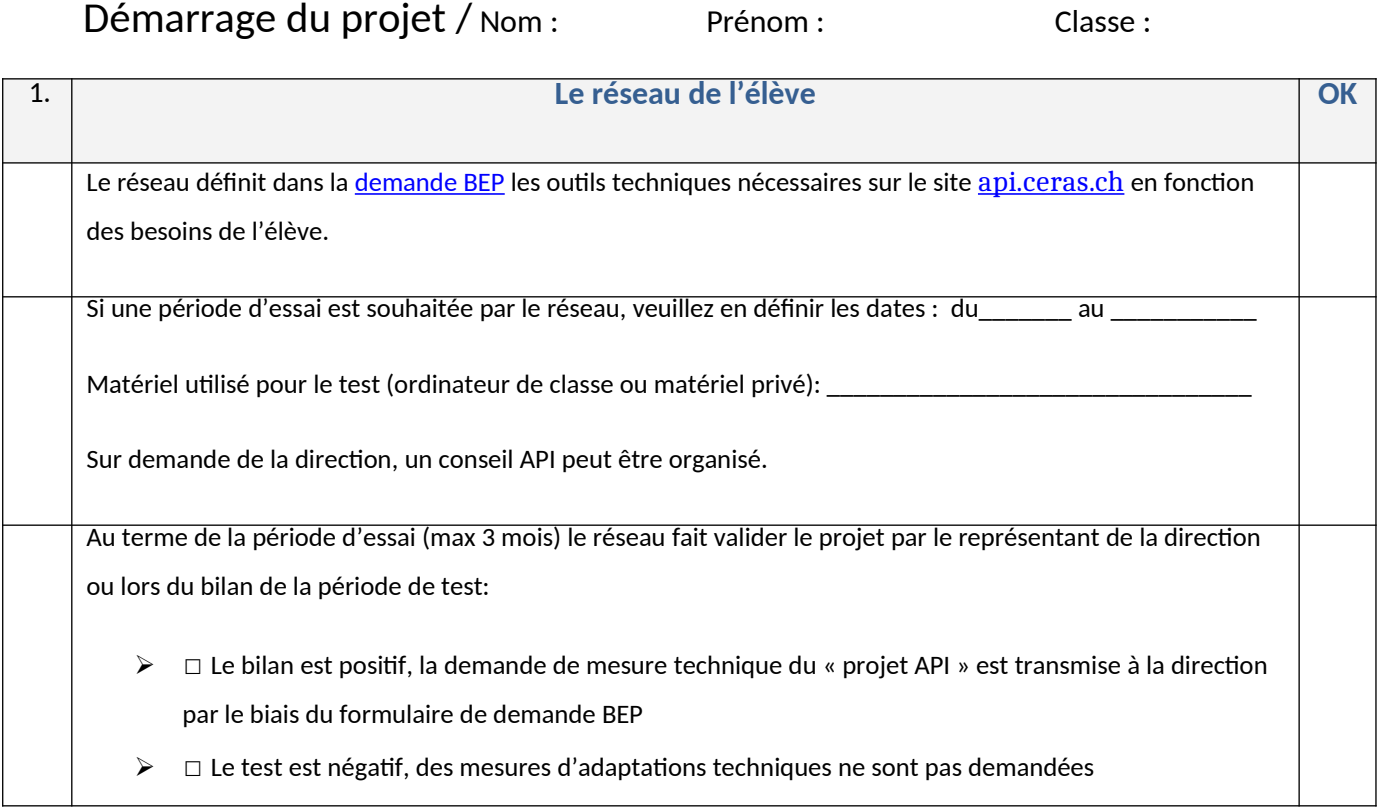

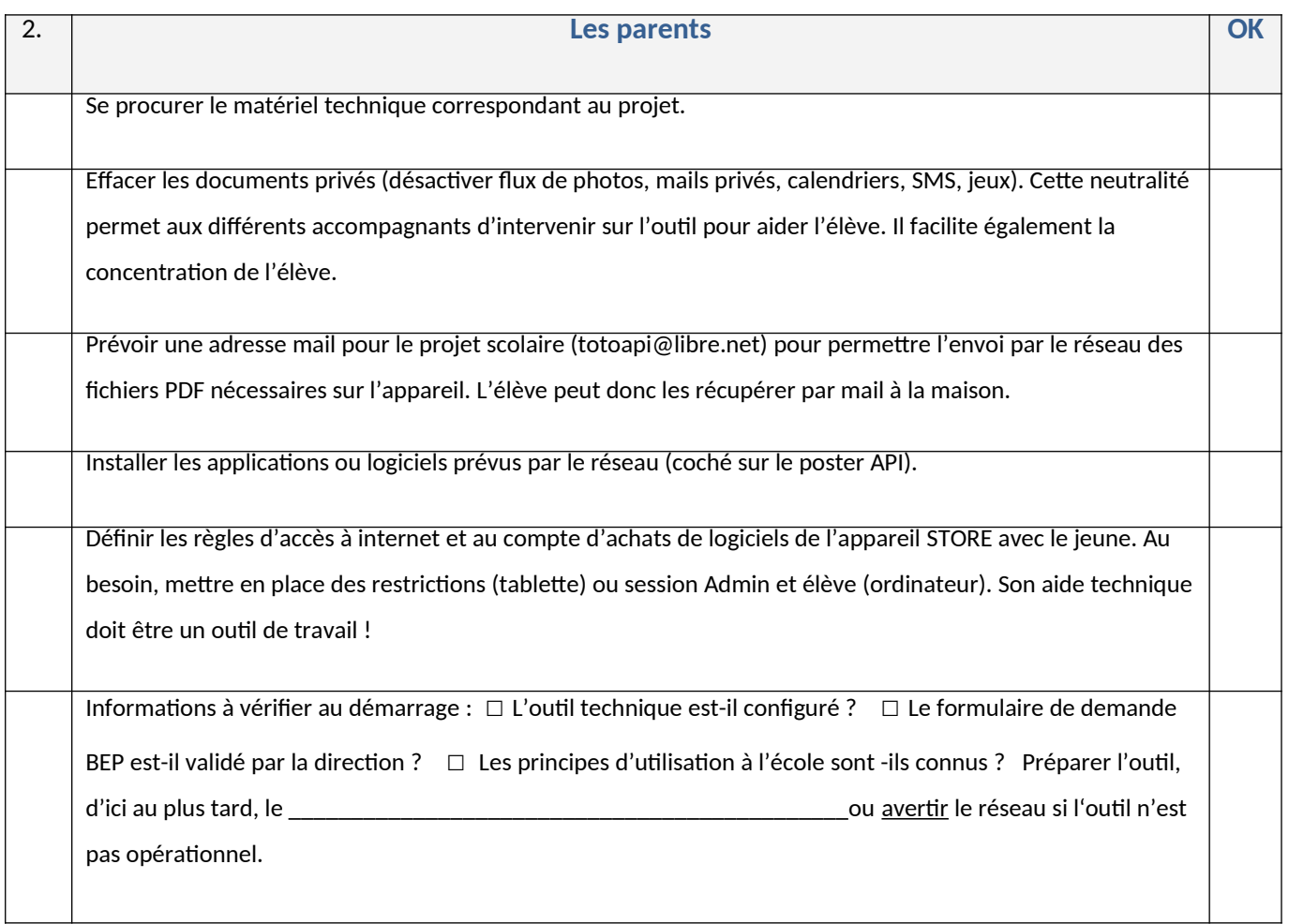

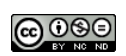

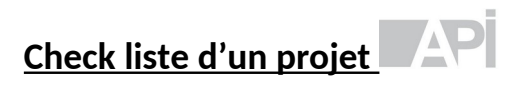

## Suivi de projets :

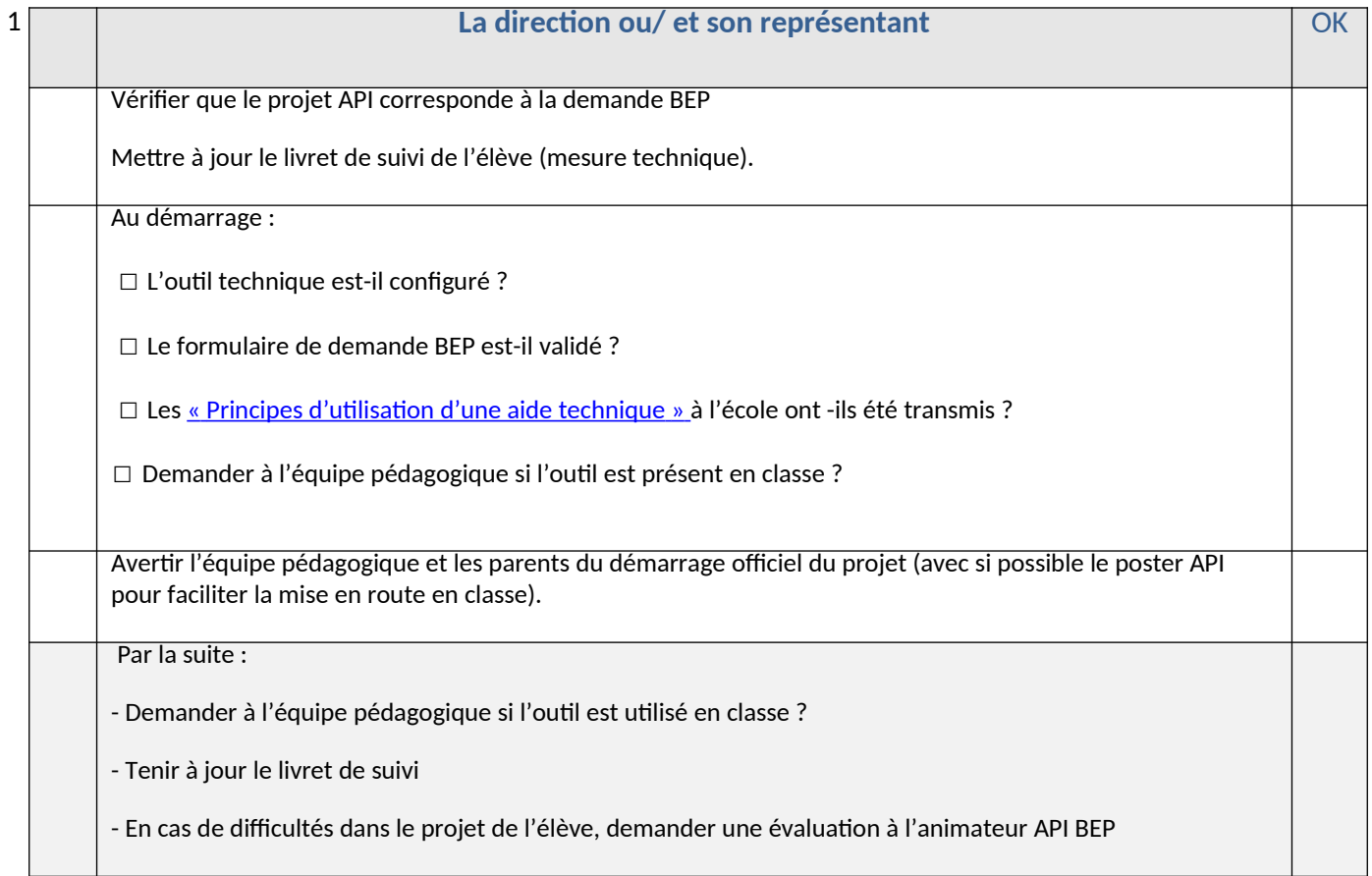

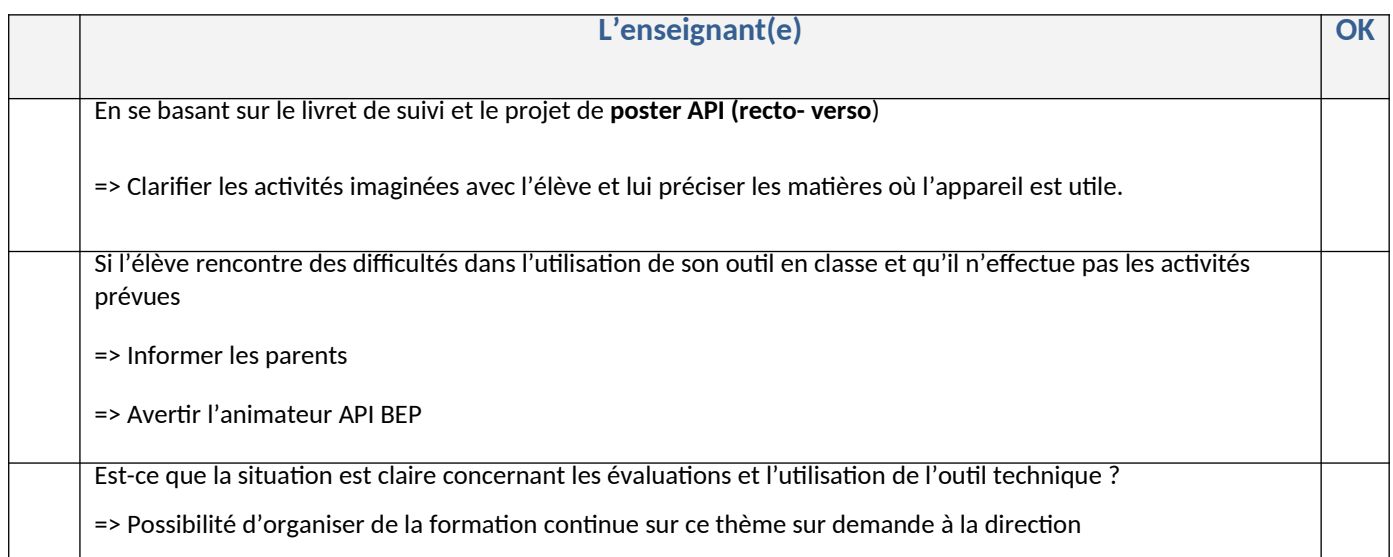

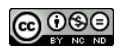

## **Check liste d'un projet**

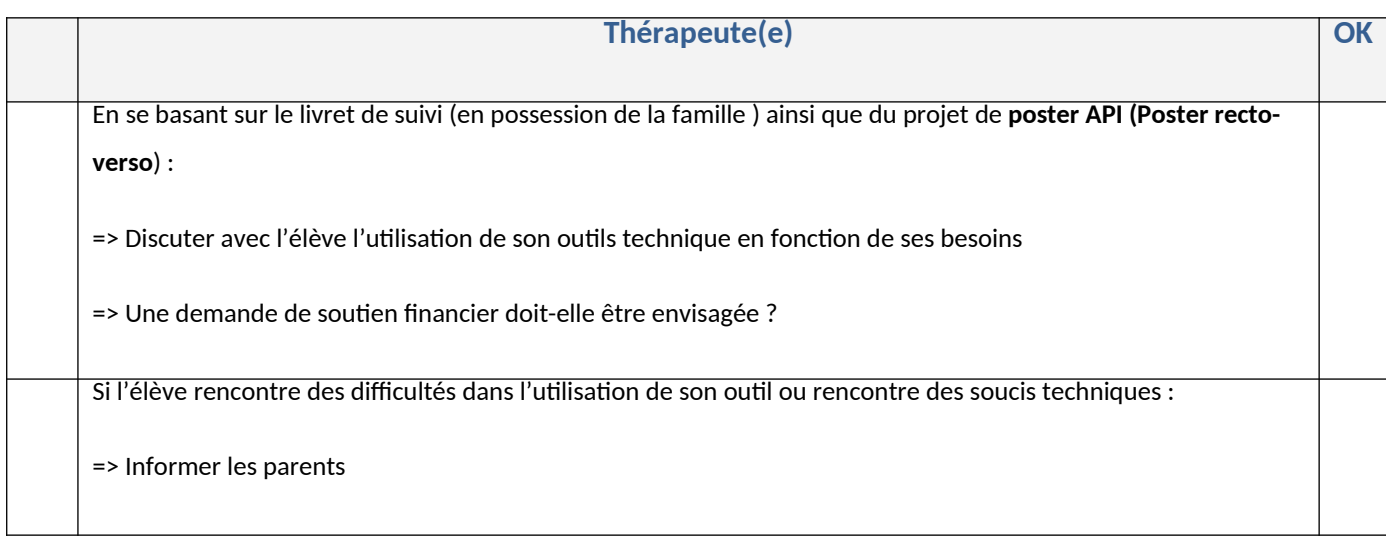

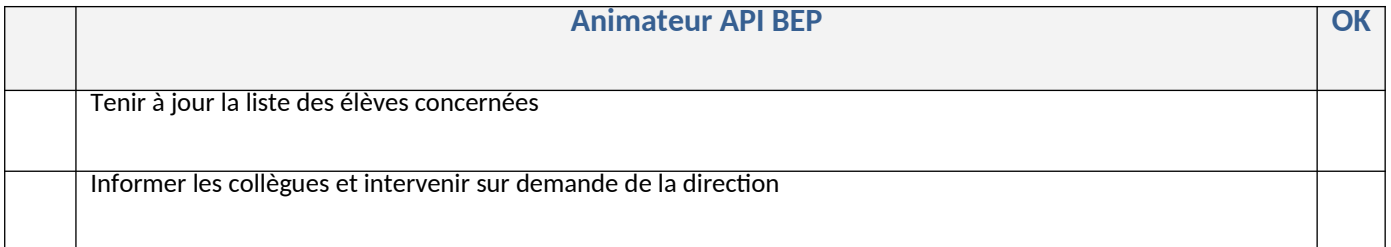

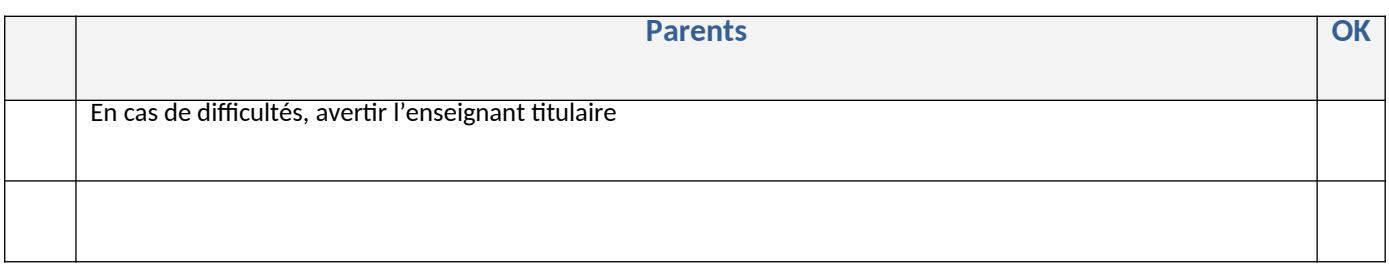

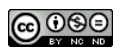